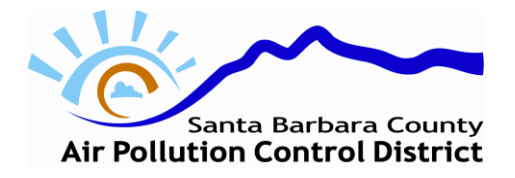

Santa Barbara County Air Pollution Control District 260 N. San Antonio Road, Suite A Santa Barbara, CA 93110-1315

Quadrennial Update sources shall complete this form in addition to the *Air Toxics Emission Data System Review and Update Report Summary Form*. Mail the completed forms and all supporting documentation to the Air Pollution Control District (APCD) at the above address.

## **Part A Contact Information**

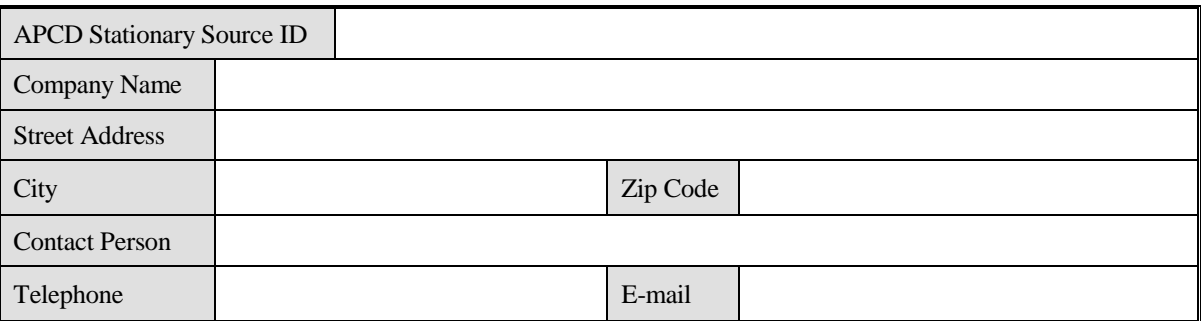

## **Part B Facility Information**

1. In addition to questions 2 and 3 in the *Air Toxics Emission Data System Review and Update Report Summary Form*, provide a list of all permits that have been issued by the APCD to your stationary source since the last quadrennial update year and a brief description of what each permit was for. The last quadrennial update year occurred four years before the current update year.

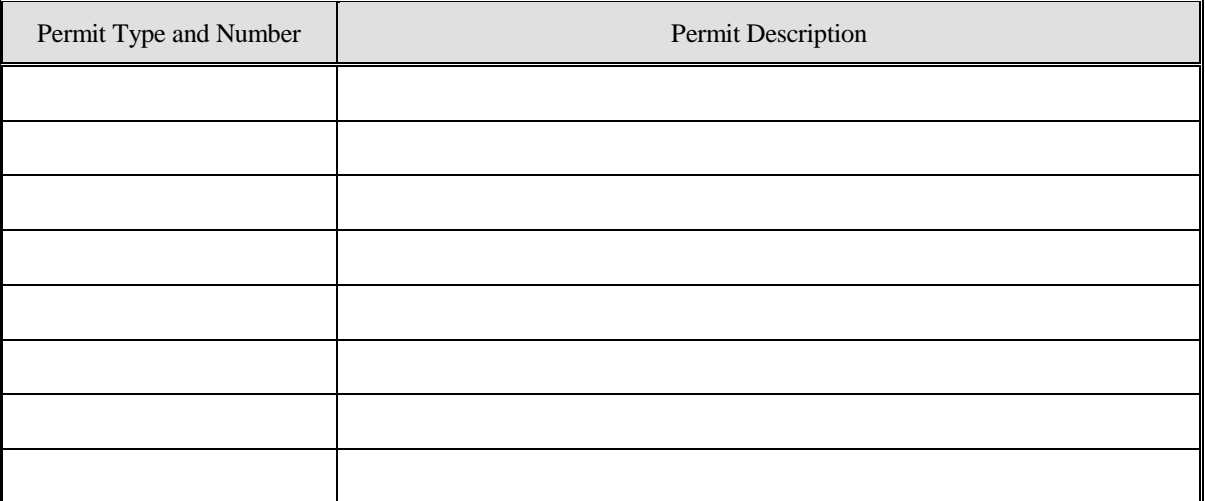

An additional sheet is attached to this application to list additional permits.

2. In addition to question 6 in the *Air Toxics Emission Data System Review and Update Report Summary Form*, provide documentation to support your estimated increases in overall actual stationary source activity since the last inventory year. This information is required, regardless of the estimated amount of increase. The last inventory year is the year that your last APCD-approved AB 2588 air toxics emission inventory risk assessment was based on.

**\_\_\_\_\_\_\_\_\_\_\_\_\_\_\_\_\_\_\_\_\_\_\_\_\_\_\_\_\_\_\_\_\_\_\_\_\_\_\_\_\_\_\_\_\_\_\_\_\_\_\_\_\_\_\_\_\_\_\_\_\_\_\_\_\_\_\_\_\_\_\_\_\_\_\_\_\_\_\_\_**

Supporting documentation is attached.

## Page 2 of 2 **Quadrennial Update Summary Addendum Air Toxics Form – 15u**

3. In addition to question 7 in the *Air Toxics Emission Data System Review and Update Report Summary Form*, provide a list of all emitting devices at your stationary source and the estimated increase in activity for each device. This increase shall be based on operations during the current quadrennial update operating year in comparison to the last inventory period. The last inventory period is the year that your last APCD-approved AB 2588 air toxics emission inventory risk assessment was based on. In addition, provide documentation to support your estimated increase for each device. For example, documentation can consist of a MSDS sheet for a new solvent being used, an explanation that a diesel engine is being used more due to a longer work schedule at the plant and submittal of annual reports to show the increased fuel use or hours of operation, etc.

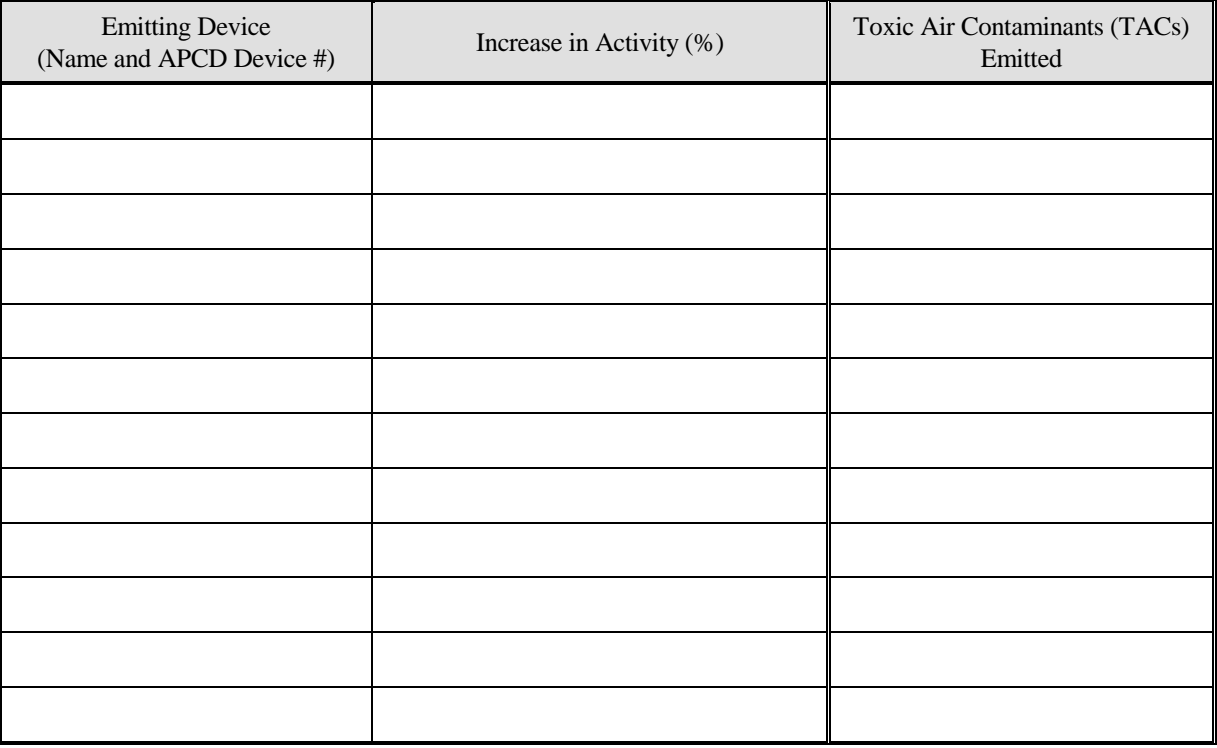

An additional sheet is attached to this application to list additional devices.

Supporting documentation is attached.

## **Part C Applicant/Preparer Statement**

The person who prepares the application also must sign this form. The preparer may be an employee of the owner/operator or an authorized agent (contractor/consultant) working on behalf of the owner/operator (an *Authorized agent Form -01A* is required).

I certify pursuant to H&SC Section 42303.5 that all information contained herein and information submitted with this form is true and correct.

Completed By Company

Signature Date